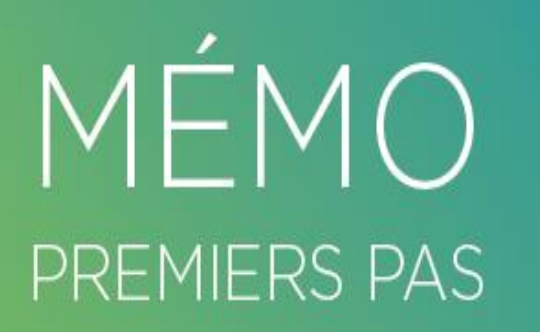

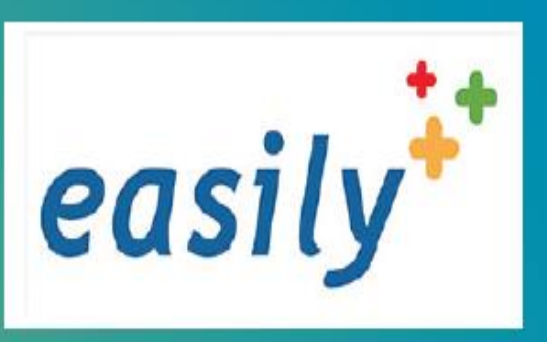

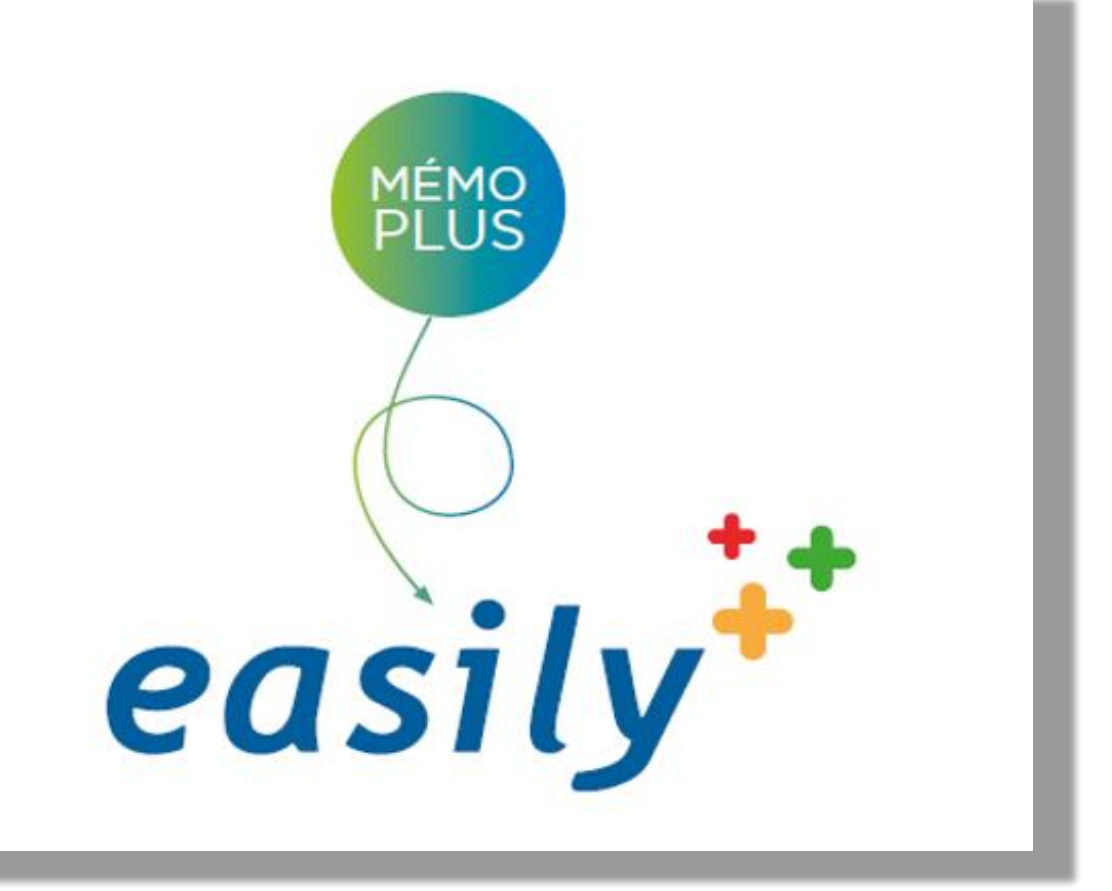

## **Bonne Pratique : Correspondants**

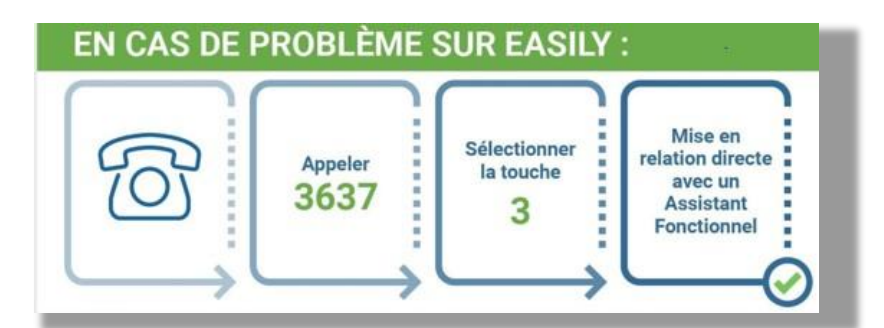

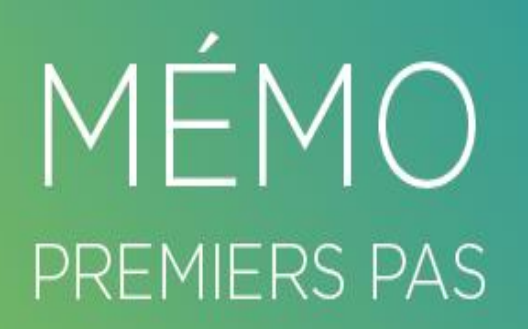

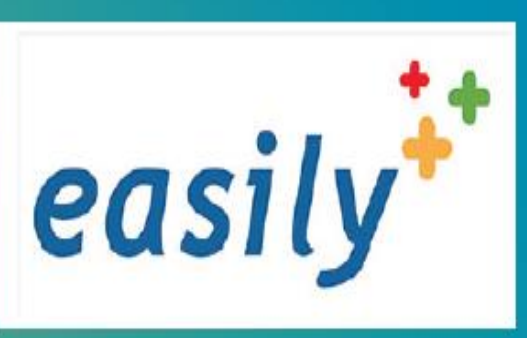

# FÖCI

### **Bonne pratique : CORRESPONDANTS**

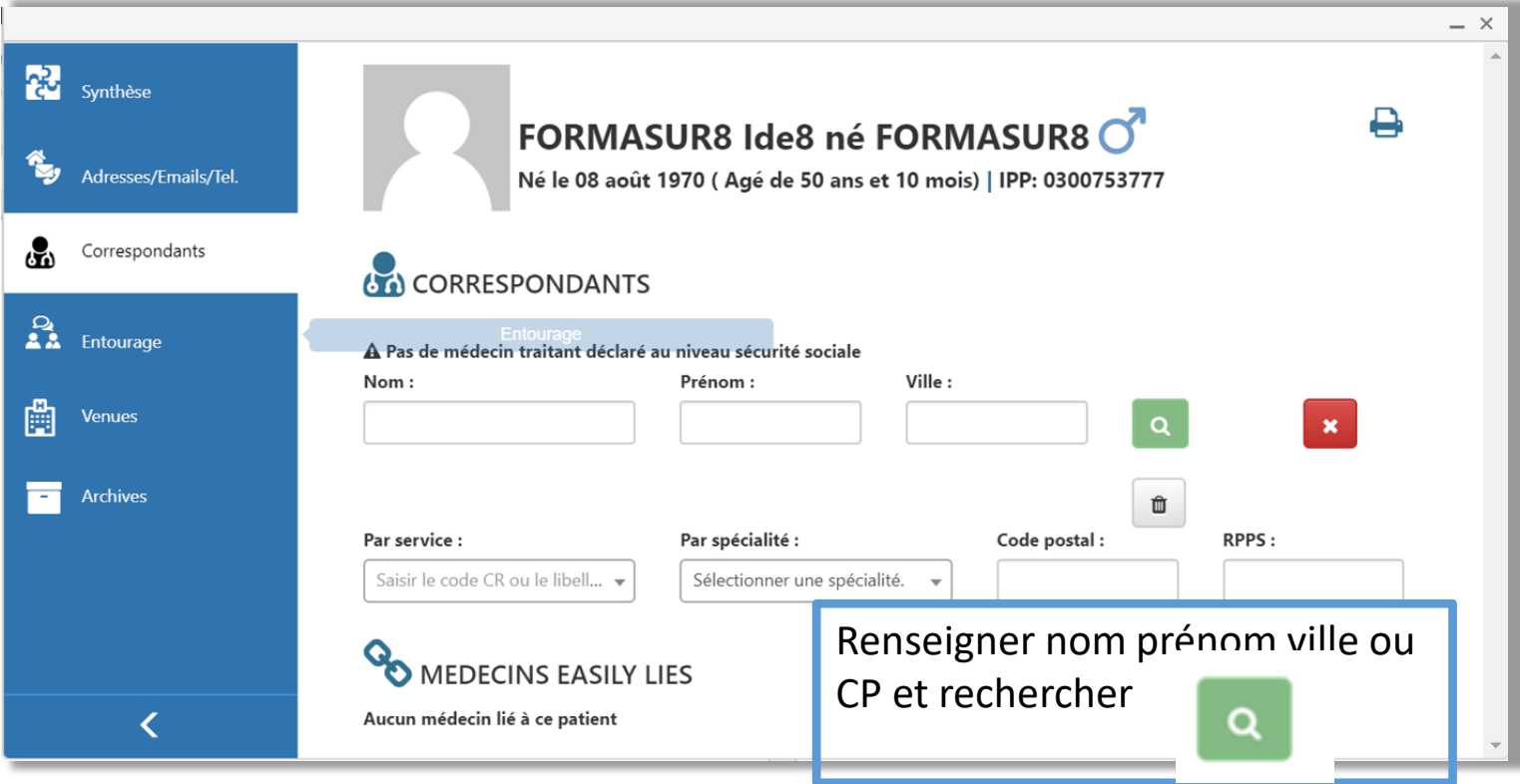

Si on ne retrouve pas le médecin avec une recherche nom avant de l'ajouter privilégier la recherche par RPPS

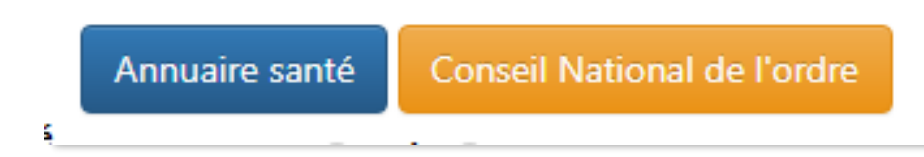

### **Bonne Pratique : CORRESPONDANTS**

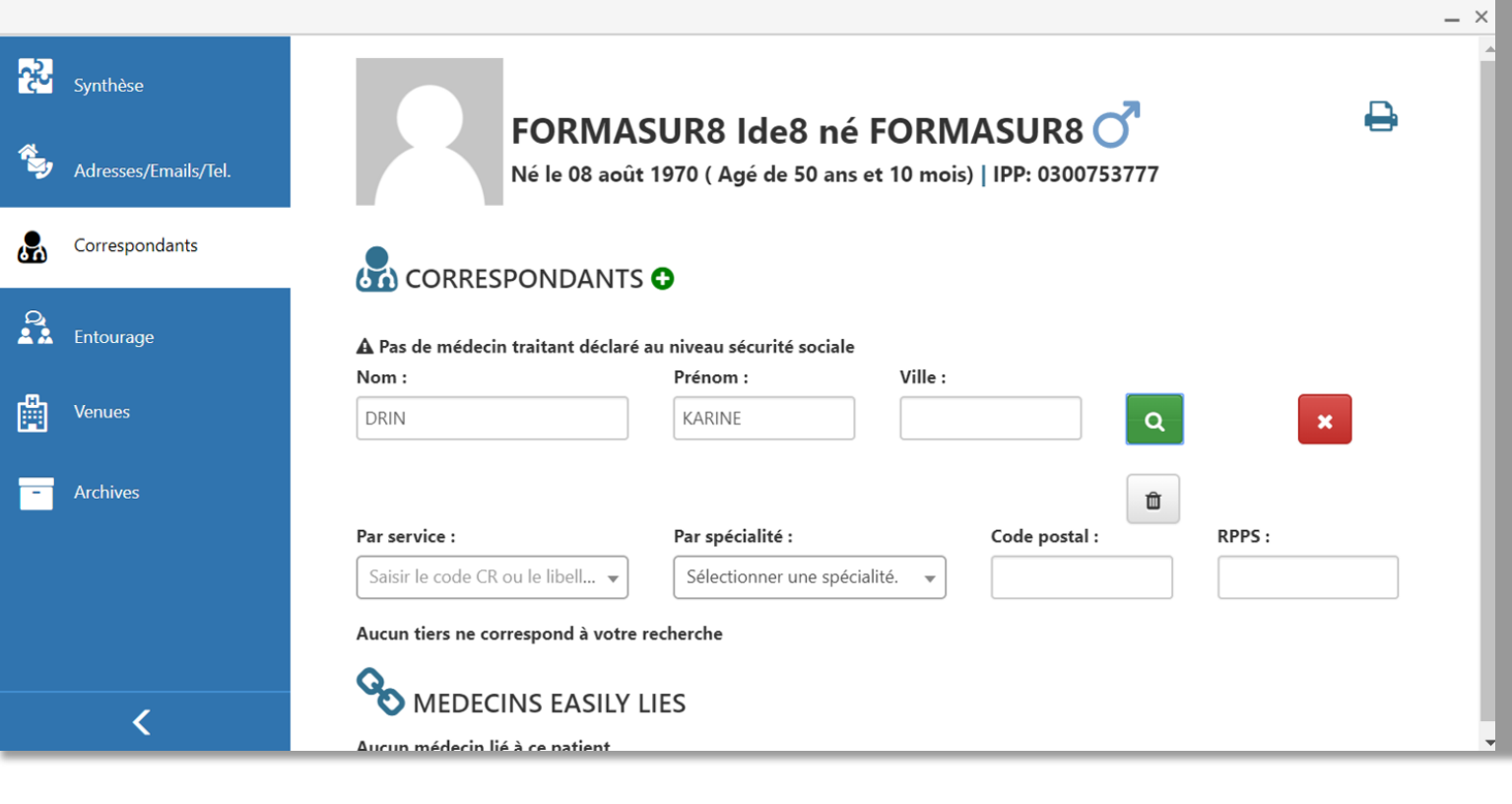

**Que Faire ?**

- Faire une recherche par RPPS avant d'ajouter le correspondant.
- Vérifier la bonne adresse

POURQUOI PRIVILEGIER LA RECHERCHE PAR RPPS ??

Avant de le saisir complètement sur Easily et de se retrouver ensuite avec un message qu'il est déjà sur Easily

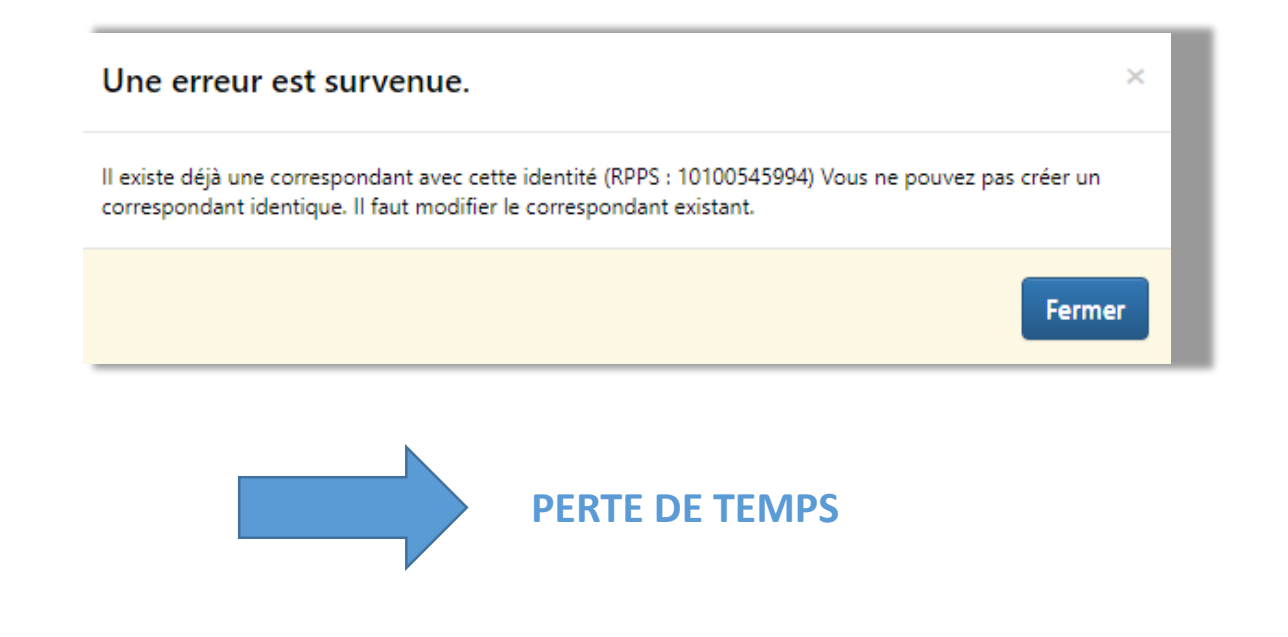

## **Bonne Pratique : CORRESPONDANTS**

#### Le correspondant n'est pas sur Easily :

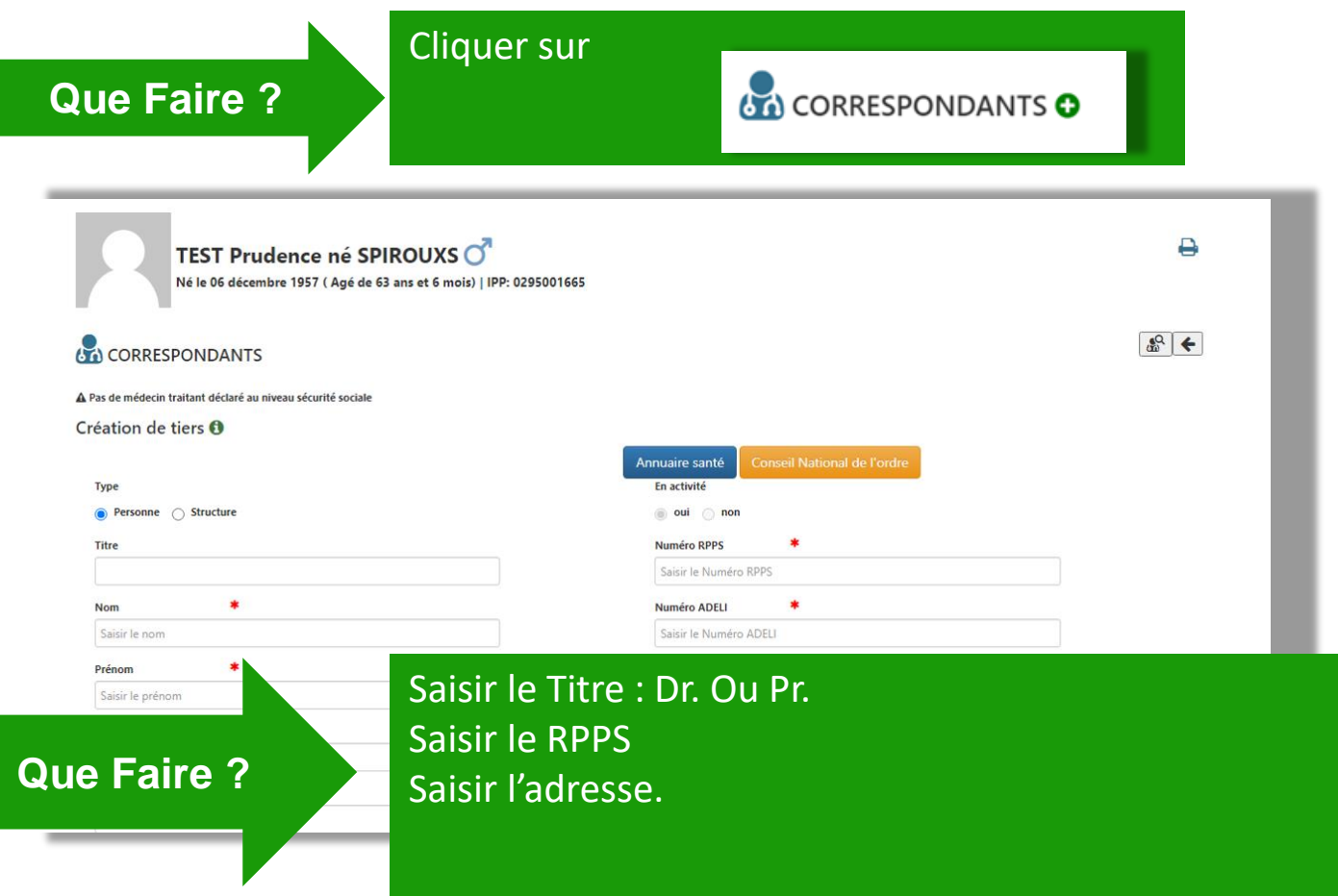

#### Le correspondant est sur Easily mais il faut mofidier l'adresse

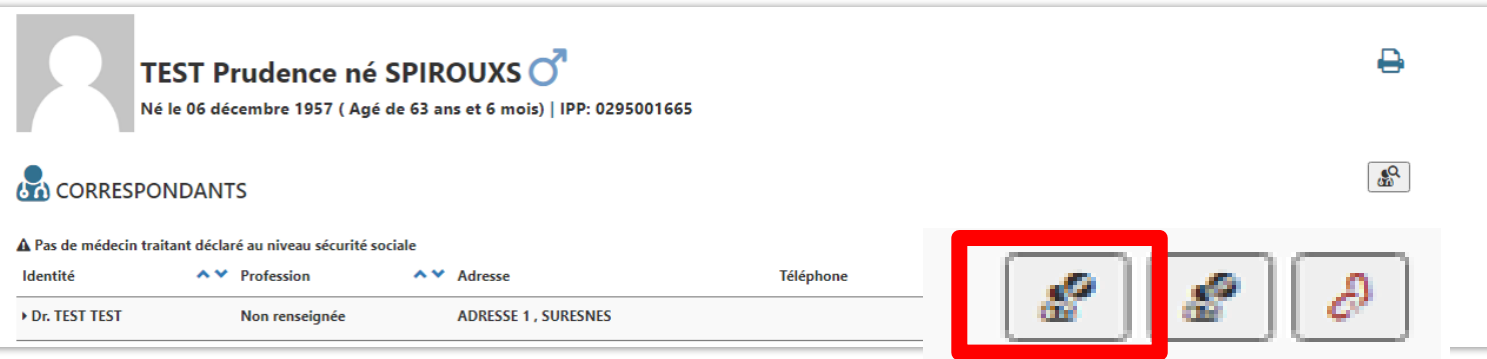

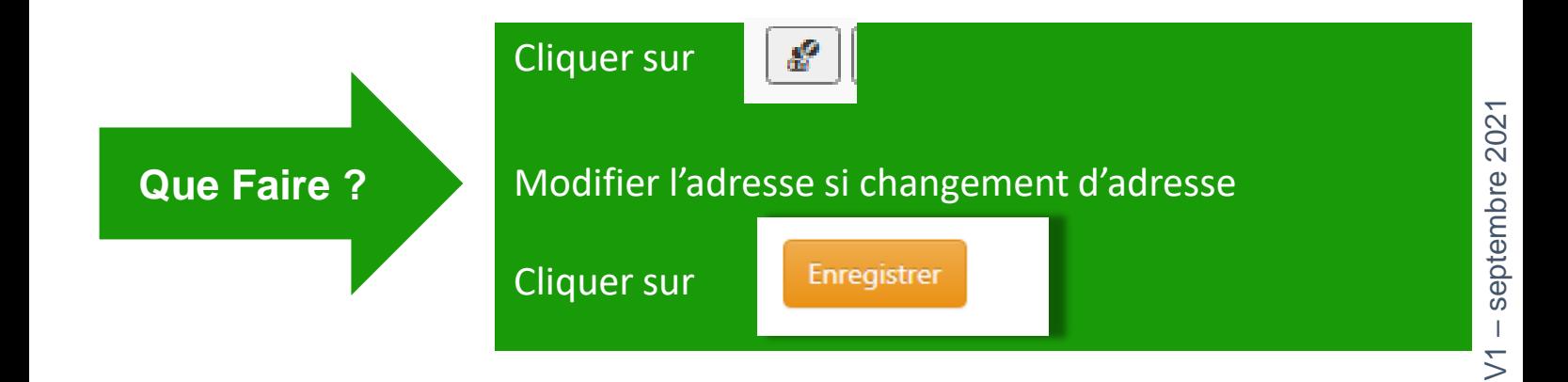

#### **Bonne Pratique : CORRESPONDANTS**

Comment ajouter une adresse d'un correspondant déjà sur Easily ?

![](_page_4_Picture_2.jpeg)

Pourquoi la création d'un correspondant est importante ??

- Lien avec Lifen ?

![](_page_4_Picture_5.jpeg)

Plateforme de gestion responsable sécurisée des données de santé